## Cisco Webex Room 系列 Touch10 快速参考指南 CE9.7

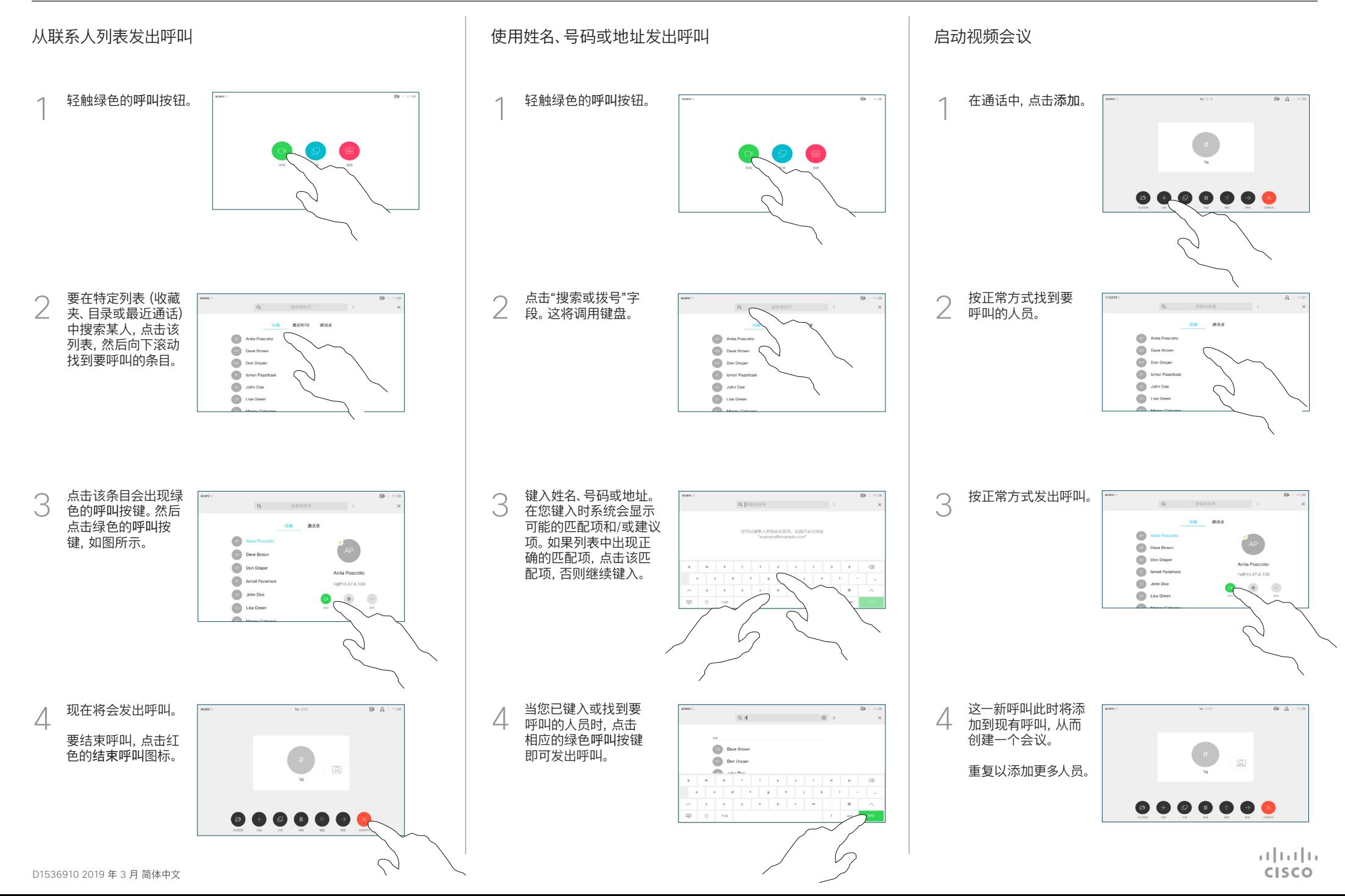

## Cisco Webex Room 系列 Touch10 快速参考指南 CE9.7

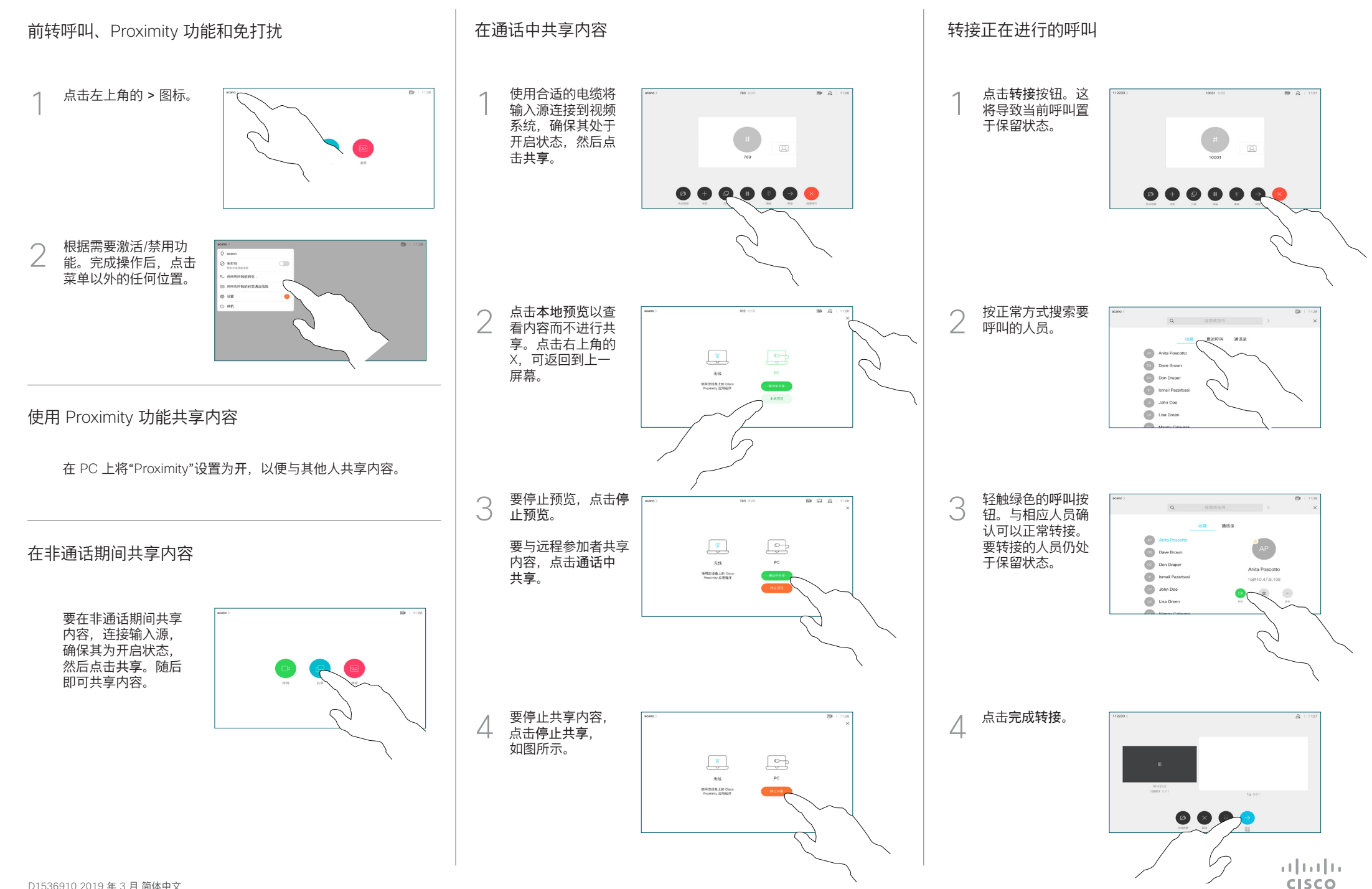